Документ под ИНЦОСТЕРСТВО НАУКИ И ВЫСШЕГО ОБРАЗОВАНИЯ РОССИЙСКОЙ ФЕДЕРАЦИИ Дата подписания: 26.**Федерыленое государс**твенное автономное образовательное учреждение **высшего образования** 10730ffe6b1ed036b744b6e9d97700b86**f5d4d7<sub>d</sub>eдов</mark>ательский технологический университет «МИСИС»** Информация о владельце: ФИО: Котова Лариса Анатольевна Должность: Директор филиала Уникальный программный ключ:

**Новотроицкий филиал**

## Рабочая программа дисциплины (модуля)

# **Средства информатизации в энергетике**

Закреплена за подразделением Кафедра математики и естествознания (Новотроицкий филиал)

Направление подготовки 09.03.03 Прикладная информатика

Профиль

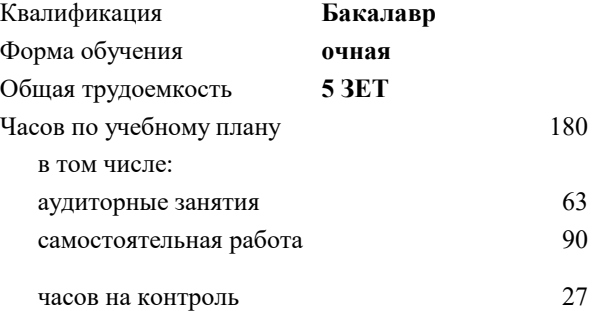

экзамен 8 курсовой проект 8 Формы контроля в семестрах:

#### **Распределение часов дисциплины по семестрам**

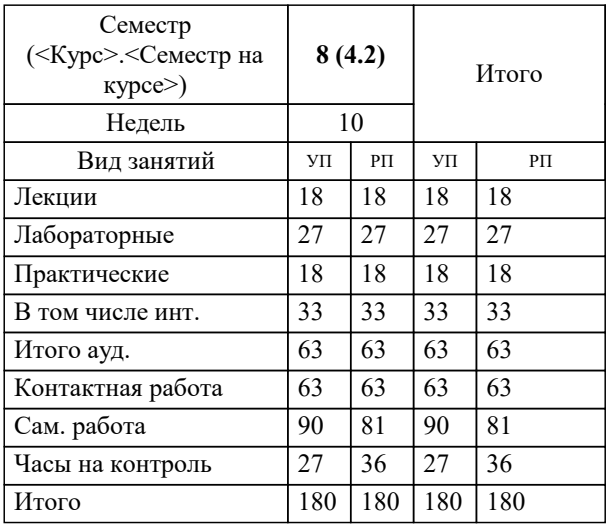

**Средства информатизации в энергетике** Рабочая программа

Разработана в соответствии с ОС ВО:

Самостоятельно устанавливаемый образовательный стандарт высшего образования Федеральное государственное автономное образовательное учреждение высшего образования «Национальный исследовательский технологический университет «МИСИС» по направлению подготовки 09.03.03 Прикладная информатика (уровень бакалавриата) (приказ от 05.03.2020 г. № № 95 о.в.)

#### Составлена на основании учебного плана:

Направление подготовки 09.03.03 Прикладная информатика Профиль. Прикладная информатика в технических системах, 09.03.03\_20\_Прикладная информатика\_ПрПИвТС\_2020.plx , утвержденного Ученым советом ФГАОУ ВО НИТУ "МИСиС" в составе соответствующей ОПОП ВО 21.05.2020, протокол № 10/зг

Утверждена в составе ОПОП ВО:

Направление подготовки 09.03.03 Прикладная информатика Профиль. Прикладная информатика в технических системах, , утвержденной Ученым советом ФГАОУ ВО НИТУ "МИСиС" 21.05.2020, протокол № 10/зг

**Кафедра математики и естествознания (Новотроицкий филиал)** Рабочая программа одобрена на заседании

Протокол от 22.03.2023 г., №3

Руководитель подразделения доцент, к.п.н Швалева

#### **1. ЦЕЛИ ОСВОЕНИЯ**

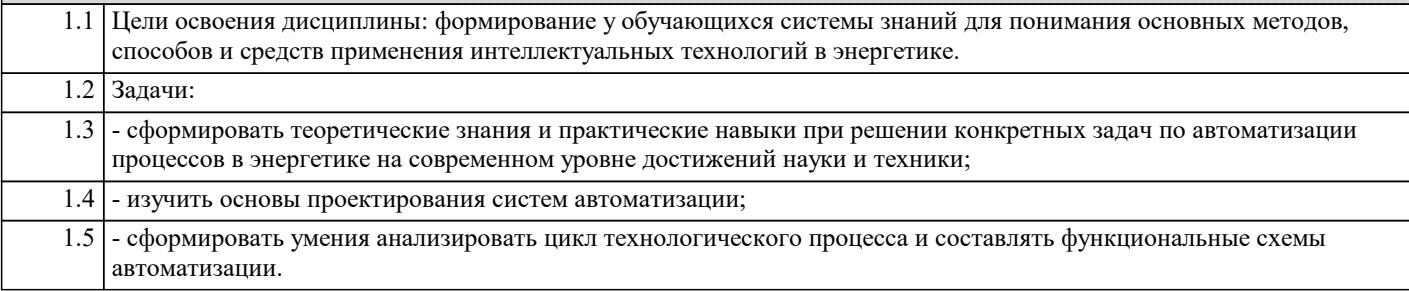

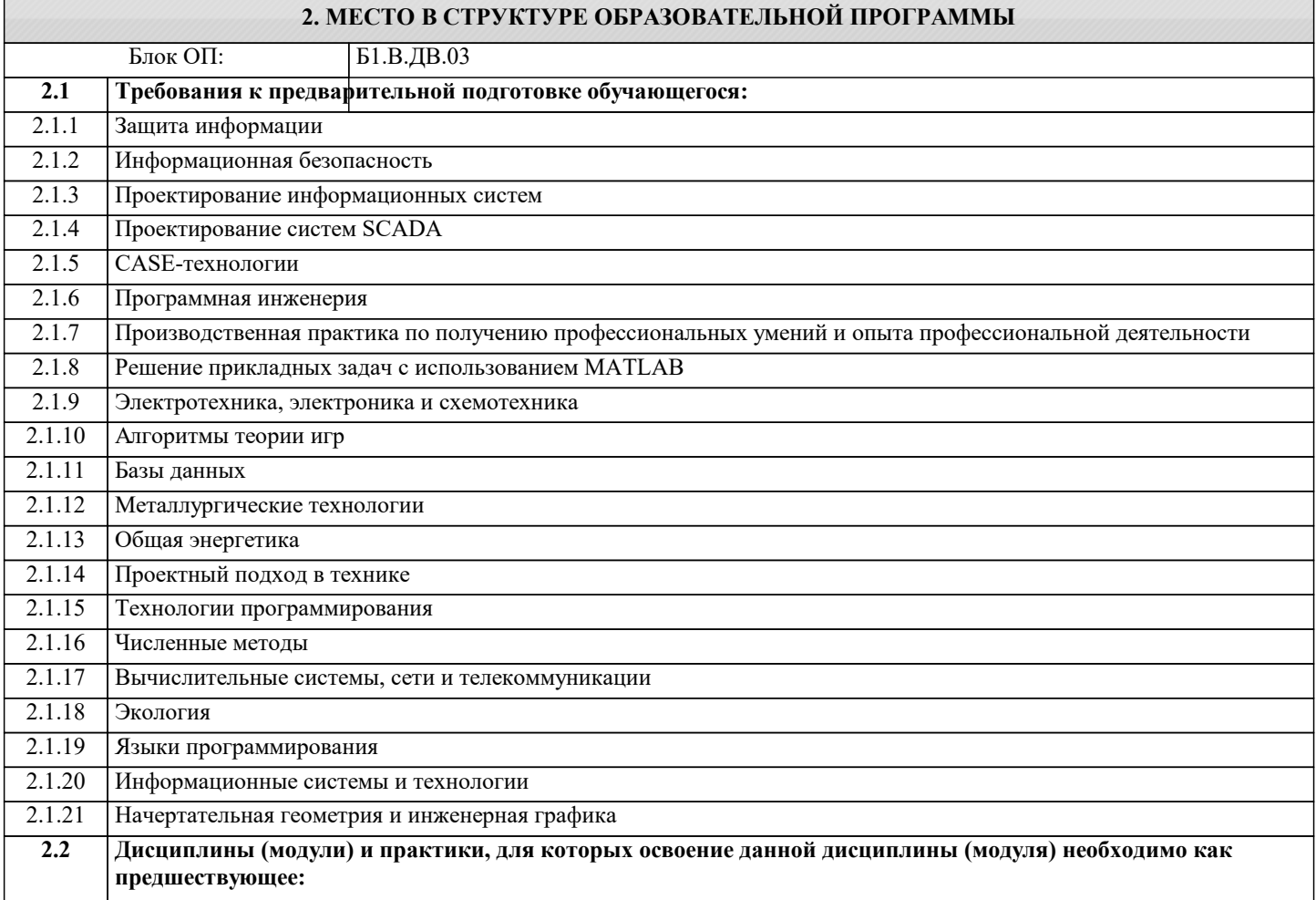

#### **3. РЕЗУЛЬТАТЫ ОБУЧЕНИЯ ПО ДИСЦИПЛИНЕ, СООТНЕСЕННЫЕ С ФОРМИРУЕМЫМИ КОМПЕТЕНЦИЯМИ**

**УК-6: Принятие решений (способен: определять круг задач в рамках поставленной цели и выбирать оптимальные способы их решения, исходя из действующих правовых норм, имеющихся ресурсов и ограничений; управлять своей профессиональной деятельностью или проектами в соответствующей профессиональной сфере, брать на себя ответственность за принятие решений)**

**Знать:**

УК-6-З1 основные подходы к автоматизации технологических процессов основных и вспомогательных объектов электроэнергетической отрасли, состояние и перспективы развития автоматизации технологических процессов

**ПК-1: Способен проектировать прикладные и информационные процессы в технических системах**

**Знать:**

ПК-1-З2 принципы построения автоматизированных систем управления технологическими процессами, типовые системы автоматического регулирования.

**УК-3: Проектирование и разработка (способен: проектировать и разрабатывать продукцию, процессы и системы, соответствующие профилю образовательной программы; выбирать и применять соответствующие методики проектирования и разработки, включая передовые методы и технологии)**

**Знать:**

УК-3-З2 общие подходы к формированию архитектуры систем автоматического управления технологическими машинами и

процессами, принципы регулирования УК-3-З1 классификацию, назначение, виды и принцип действия автоматических систем; технические средства автоматизации, устройства и приборы основных типов

**ОПК-8: Способен принимать участие в управлении проектами создания информационных систем на стадиях жизненного цикла**

#### **Знать:**

ОПК-8-З1 основные технологии создания и внедрения информационных систем, стандарты управления жизненным циклом информационной системы

#### **ПК-1: Способен проектировать прикладные и информационные процессы в технических системах**

**Знать:**

ПК-1-З1 структуру автоматизированных систем управления технологическими процессами типовых электротехнических и электроэнергетических процессов;

#### **Уметь:**

ПК-1-У1 обеспечивать соблюдение параметров технологического процесса и их регулирование в соответствии с регламентом производства.

**УК-3: Проектирование и разработка (способен: проектировать и разрабатывать продукцию, процессы и системы, соответствующие профилю образовательной программы; выбирать и применять соответствующие методики проектирования и разработки, включая передовые методы и технологии)**

#### **Уметь:**

УК-3-У1 разрабатывать алгоритм управления и выбирать по функциональному признаку типовые элементы, необходимые для формирования архитектуры системы управления по предложенному алгоритму

#### **ОПК-8: Способен принимать участие в управлении проектами создания информационных систем на стадиях жизненного цикла**

**Уметь:**

ОПК-8-У1 осуществлять организационное обеспечение выполнения работ на всех стадиях и в процессах жизненного цикла информационной системы

**УК-6: Принятие решений (способен: определять круг задач в рамках поставленной цели и выбирать оптимальные способы их решения, исходя из действующих правовых норм, имеющихся ресурсов и ограничений; управлять своей профессиональной деятельностью или проектами в соответствующей профессиональной сфере, брать на себя ответственность за принятие решений)**

#### **Уметь:**

УК-6-У2 выбирать тип контрольно-измерительных приборов и средств автоматизации (КИПиА) под задачи производства и аргументировать свой выбор

УК-6-У1 выполнять оценку технологической машины (агрегата) с позиций возможности реализации функции цели управления, обосновать необходимость и путь модернизации по соображениям эффективности управления

#### **Владеть:**

УК-6-В1 методами оценки эффективности работы технологической машины с позиций достижения целей управления

**ПК-1: Способен проектировать прикладные и информационные процессы в технических системах**

#### **Владеть:**

ПК-1-В1 навыками контроля и регулирования технологического режима с использованием средств автоматизации и результатов анализа;

**ОПК-8: Способен принимать участие в управлении проектами создания информационных систем на стадиях жизненного цикла**

**Владеть:**

ОПК-8-В1 навыками составления плановой и отчетной документации по управлению проектами создания информационных систем на стадиях жизненного цикла

**УК-3: Проектирование и разработка (способен: проектировать и разрабатывать продукцию, процессы и системы, соответствующие профилю образовательной программы; выбирать и применять соответствующие методики проектирования и разработки, включая передовые методы и технологии)**

#### **Владеть:**

УК-3-В1 навыками разработки функциональной схемы системы управления

## **ПК-1: Способен проектировать прикладные и информационные процессы в технических системах**

**Владеть:**

ПК-1-В2 навыками использования прикладных программных средств, применяемых для расчета параметров и выбора устройств электротехнического и электроэнергетического оборудования.

F

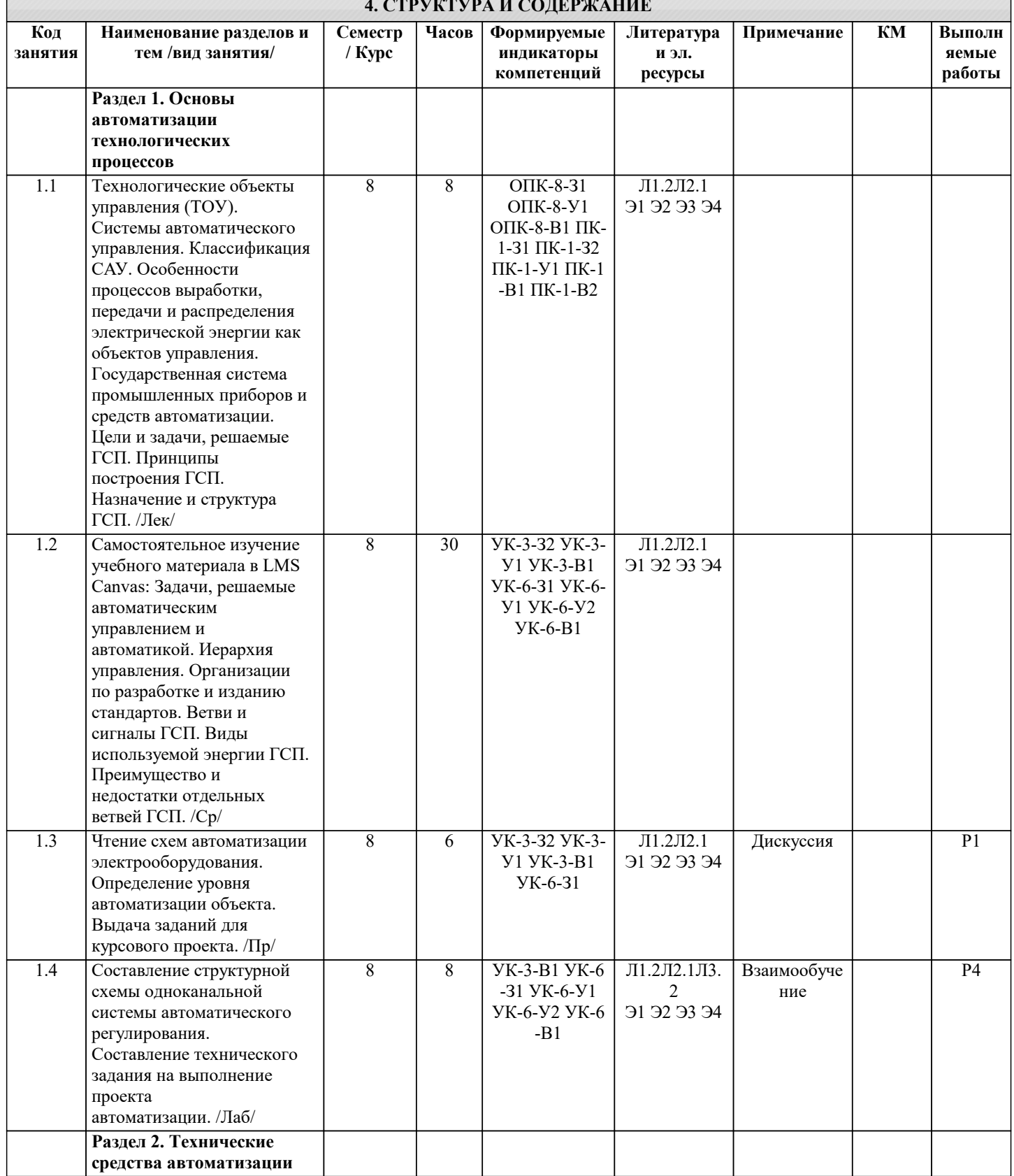

J.

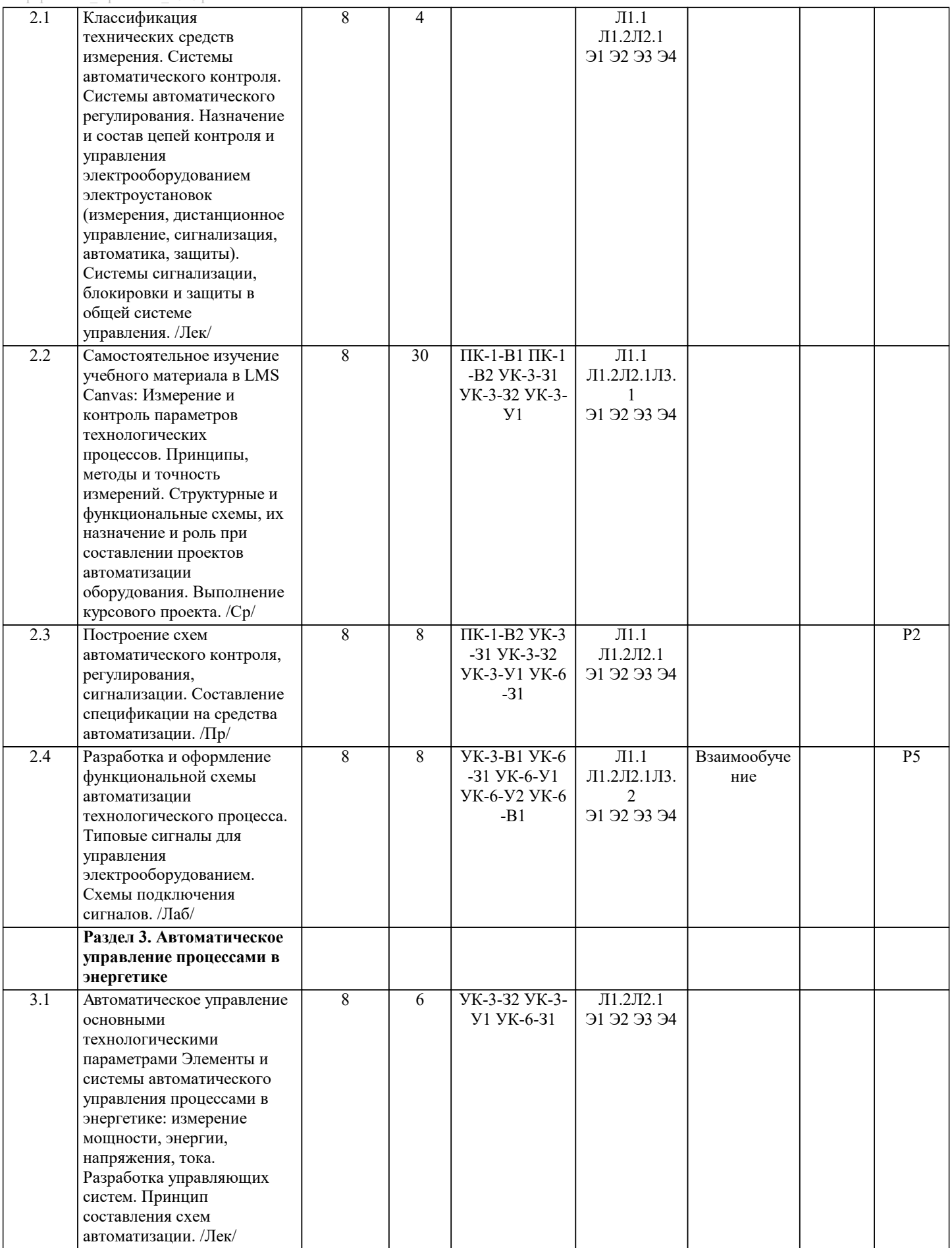

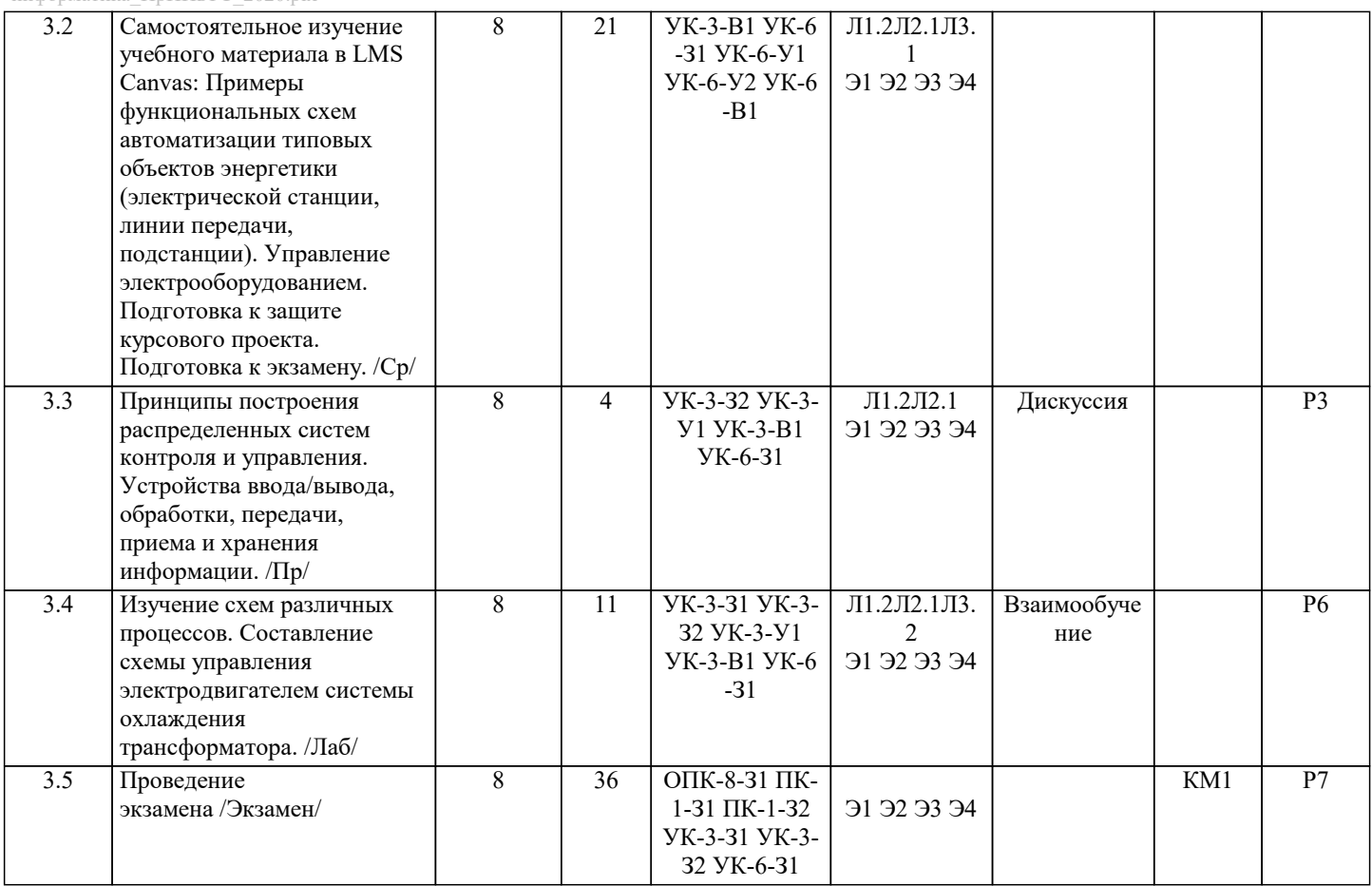

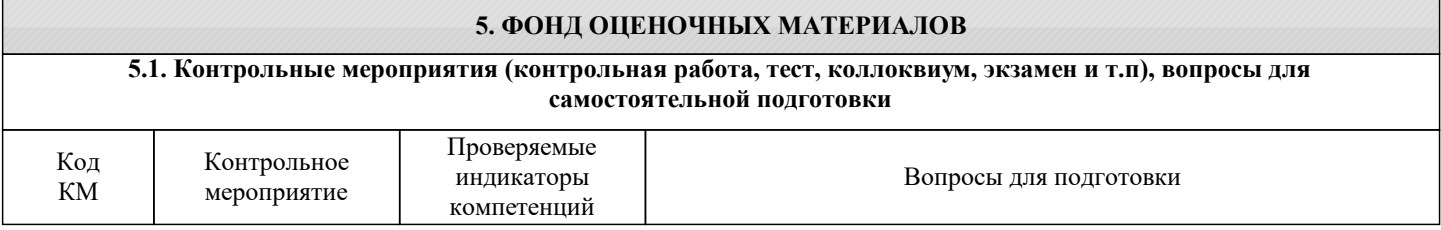

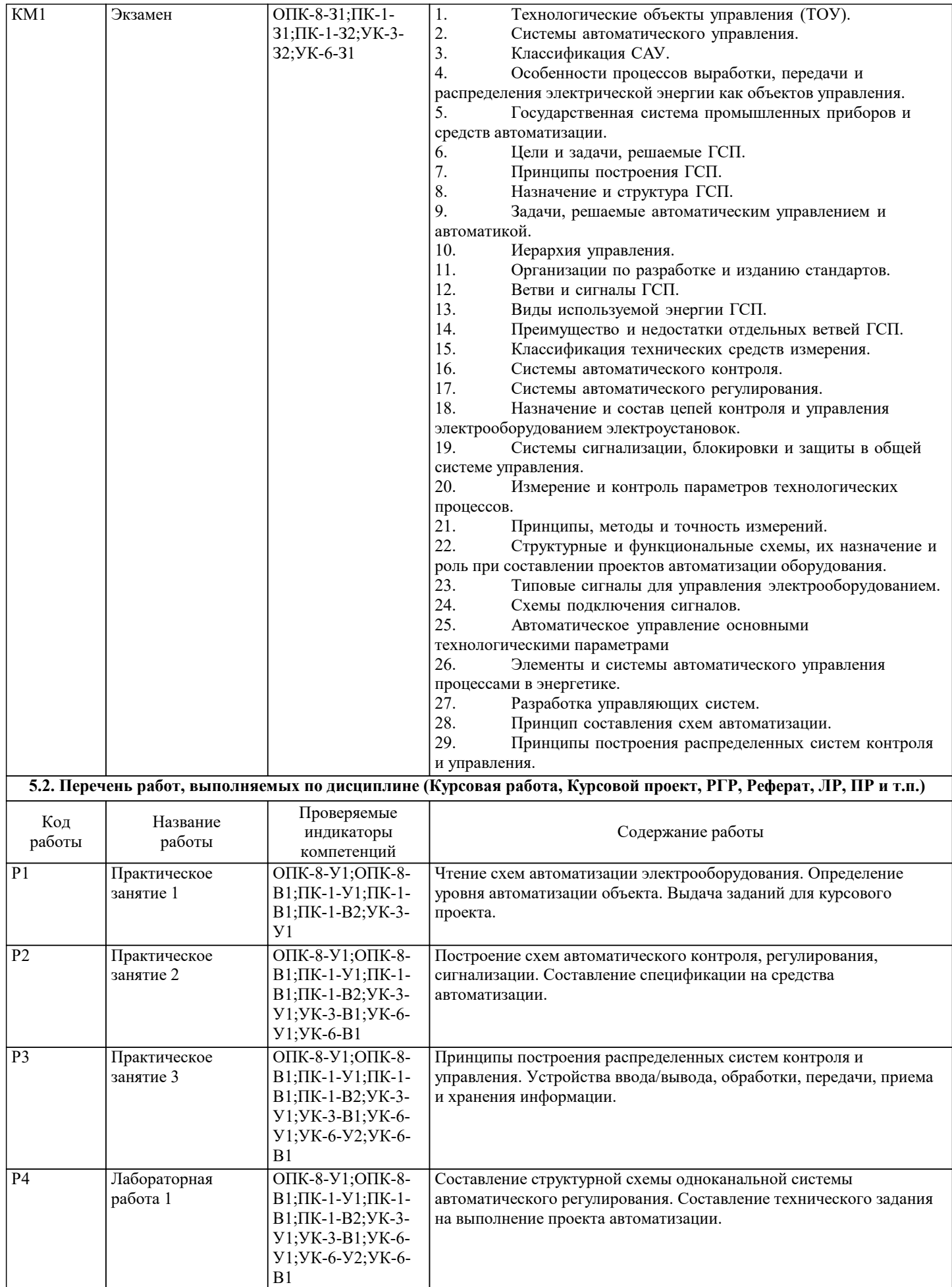

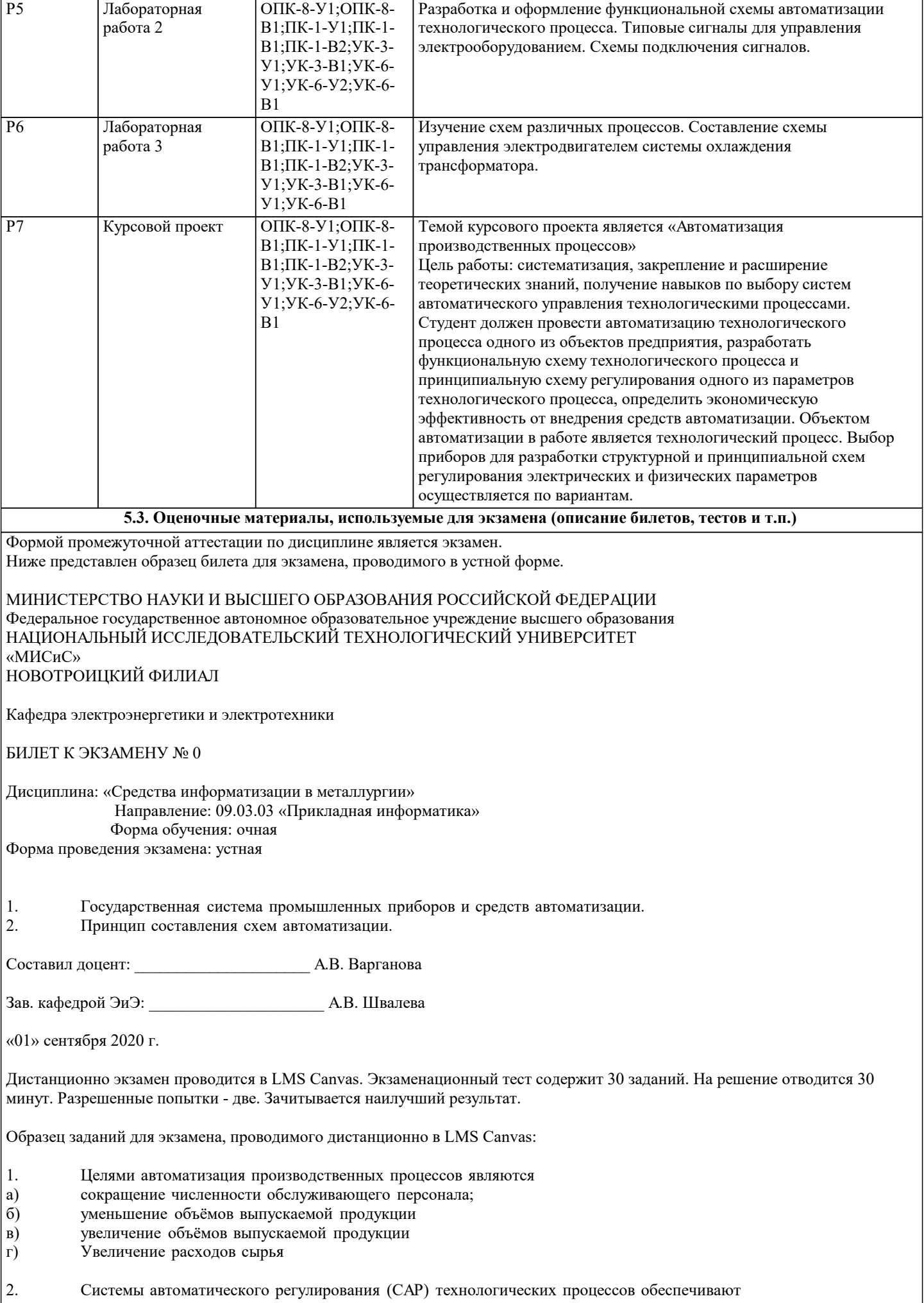

a)

 $\sigma$ увеличение регулируемой величины на заданном уровне или изменение ее по заданной программе B) поддержание регулируемой величины на заданном уровне или изменение ее по заданной программе  $\Gamma$ ) уменьшение регулируемой величины на заданном уровне или изменение ее по заданной программе 3. Замкнутые системы автоматического управления, работающие по принципу отклонения, называют также a) системами автоматического регулирования (САР). системами автоматического жесткого управления (САЖУ)  $6)$  $B)$ системы автоматического контроля (САК)  $\Gamma$ ) системы автоматической защиты (САЗ)  $\overline{4}$ . Под автоматизированной конвейерной линией понимается линия, которая оснащена электрическим током a)  $6)$ линия, которая оснащена защитой линия, которая объединена общей системой управления B)  $\Gamma$ ) линия, которая оснащена системой гидравлики 5. Совокупность автоматического управляющего устройства и объекта управления, связанных и взаимодействующих между собой в соответствии с алгоритмом управления, называют системой автоматического управления (САУ) a)  $6)$ системой автоматического контроля (САК)  $B)$ системой автоматической защиты (САЗ) системой автоматического жесткого управления (САЖУ).  $\Gamma$ ) 6. Принцип Ползунова-Уатта применяется в незамкнутых САУ a)  $6)$ **BO BCCX CAY**  $B)$ системе автоматического контроля  $\Gamma$ ) замкнутых САУ 7. Воспроизведение управляющей программы а) процесс составления, ввода и отладки управляющей программы б) совершение движений приводами промышленного робота в) считывание программы из запоминающего устройства и преобразование в электрические сигналы 8. Исполнение управляющей программы: а) процесс составления, ввода и отладки управляющей программы б) совершение движений приводами промышленного робота в) считывание программы из запоминающего устройства и преобразование в электрические сигналы 9. Главный параметр промышленного робота а) скорость манипуляций  $6)$  Macca в) грузоподъемность 10. Для подсистемы «ОБРАБОТКА» все детали должны иметь: а) одинаковый вес б) одинаковую толщину и марку материала в) одинаковые размеры г) одинаковый цвет 11. Чтобы управлять объектом необходимо: - устройство управления a)  $\sigma$ - объект управления  $B)$ - алгоритм управления 12. Информация и сигналы управления в последовательном интерфейсе передаются: - сразу несколькими битами по отдельным проводам a)  $\overline{6}$ - информация обычно передается последовательно, а сигналы управления параллельно  $B)$ - информация и сигналы управления передаются последовательно бит за битом 13. Последовательные интерфейсы нашли применение: - для передачи информации на большие расстояния a)  $\overline{6}$ - для передачи информации с большой скоростью на малые расстояния  $B)$ - нашли применение для передачи информации на небольшие расстояния, что позволяет значительно увеличить скорость передачи информации

создание аварийных ситуаций в работе оборудования при установившемся режиме.

14. Какой вид технологического процесса характеризуется периодическим режимом работы и определенной

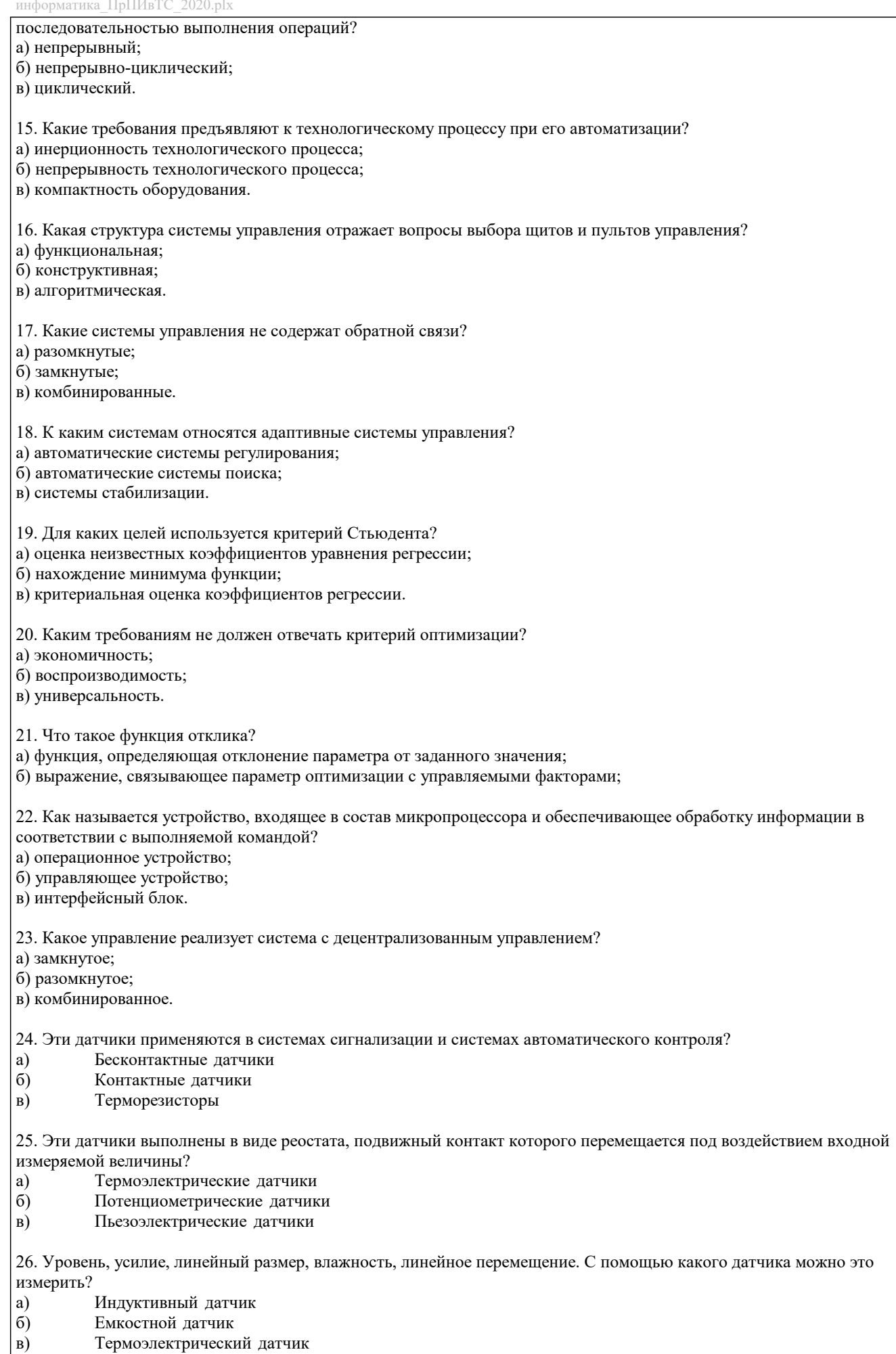

27. Является промежуточным элементом. Автоматически осуществляет скачкообразное изменении выходного сигнала под

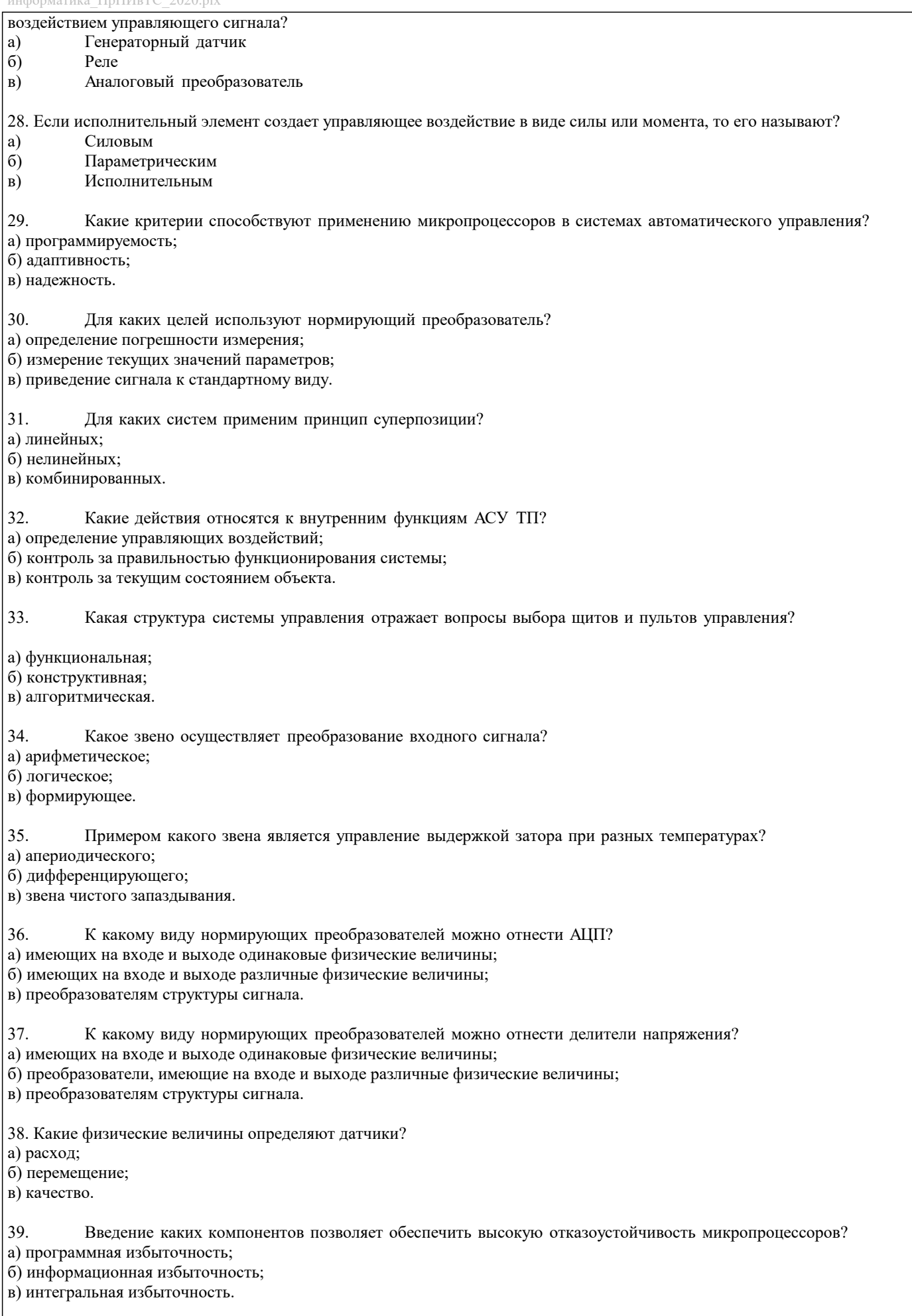

40. Все методы измерения давления классифицируют по способу передачи давления на измерительный элемент. Различают:

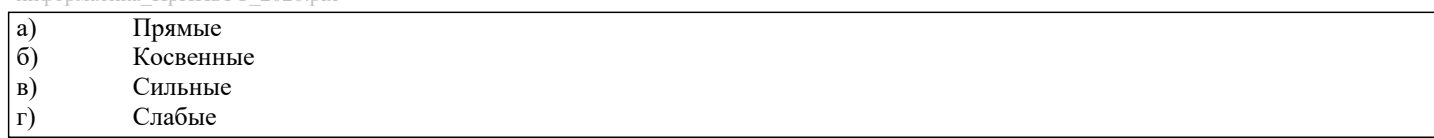

### 5.4. Методика оценки освоения дисциплины (модуля, практики. НИР)

стр. 14

Критерии оценки ответов на экзамене, проводимом в устной форме Оценка «Отлично» ставится, если - на теоретические вопросы даны развернутые ответы, при необходимости изложен математический аппарат (формулы, графики и т.д.) приведены соответствующие схемы, таблицы, рисунки и т.д., правильно решена задача - обучающийся хорошо ориентируется в материале, владеет терминологией, приводит примеры, обосновывает, анализирует, высказывает свою точку зрения по анализируемым явлениям и процессам, правильно применяет полученные знания при решении практических задач. Ответы излагаются свободно, уверенно без использования листа устного опроса Оценка «Хорошо» ставится, если - на теоретические вопросы даны полные ответы, но имела место неточность в определении каких-либо понятий, явлений и т.д. Задача решена. - обучающийся ориентируется в материале хорошо, но допускает ошибки при формулировке, описании отдельных категорий Оценка «Удовлетворительно» ставится, если - на теоретические вопросы даны общие неполные ответы - обучающийся слабо ориентируется в материале, не может решать задачи, не может привести пример, не может анализировать и обосновывать Оценка «Неудовлетворительно» ставится, если - не решена задача и правильный ответ дан на один вопрос (либо ни на один) - обучающийся в материале дисциплины практически не ориентируется, т.е. не может дать даже общих сведений по вопросу. Критерии оценки ответов на экзамене, проводимом в дистанционной форме в LMS Canvas  $90 \leq$  Процент верных ответов  $\leq 100$  - отлично  $75 \leq$  Процент верных ответов < 90 - хорошо  $60 \leq$  Процент верных ответов < 75 - удовлетворительно Критерии оценки выполнения курсового проекта: 1. Теоретические сведения изложены в достаточном объеме, четко и последовательно 2. Использованы выводы (позиции, мнения и др.) известных ученых, профессионалов 3. Исследуются и сравниваются разные подходы, методики, приводятся собственные суждения и выводы 4. Приведено описание функциональной схемы автоматизации технологического процесса 5. Приведено описание структурной схемы системы регулирования отдельного технологического параметра 6. Приведено описание принципа действия приборов, входящих в систему регулирования технологического параметра объекта 7. Разработано технико-экономическое обоснование внедрения системы регулирования параметра объекта 8. Текст написан грамотно, стилистически выдержан 9. Текст оформлен в соответствии с требованиями Проект оценивается на отлично, если: теоретические сведения изложены в достаточном объеме, четко и последовательно, использованы выводы (позиции, мнения и др.) известных ученых, профессионалов, исследуются и сравниваются разные подходы, методики, приводятся собственные суждения и выводы, имеются примеры, даются ссылки на источники, текст написан грамотно, стилистически выдержан и оформлен в соответствии с требованиями. Описание всех основных разделов приведено в полном объеме, даны пояснения, верно разработано технико-экономическое обоснование внедрения системы регулирования параметра объекта. В целом по работе: расставлены ссылки на источники, текст написан грамотно, стилистически выдержан, оформлен в соответствии с требованиями. Выполнение проекта оценивается как хорошее, если она соответствует всем критериям, перечисленным выше, но в работе отсутствует описания и сравнения разных подходов, методик и т.д. с последующим формированием собственных выводов на данный счет. Некоторые разделы работы описаны кратко, без пояснений. Технико-экономическое обоснование внедрения системы регулирования параметра объекта разработано не полностью, присутствуют неточности. В целом по работе: расставлены ссылки на источники, текст написан грамотно, стилистически выдержан, оформлен в соответствии с требованиями. Выполнение работы оценивается как удовлетворительное, если она соответствует всем критериям, перечисленным выше, но в работе отсутствуют описания и сравнения разных подходов, методик и т.д. с последующим формированием собственных выводов на данный счет. Отсутствует описание некоторых разделов работы. Технико-экономическое обоснование внедрения системы регулирования параметра объекта разработано не полностью, присутствуют неточности. Если работа допущена до защиты с оценкой «отлично», в процессе защиты студент хорошо владеет материалом, не использует при этом опорных конспектов и т.д., с легкостью отвечает на любой вопрос по курсовому проекту, то в этом случае студенту за выполнение курсового проекта ставится оценка «отлично», которая и проставляется в зачетную книжку и в ведомость. В процессе защиты оценка повышаться не может, т.е. если студент допущен до защиты с оценкой «хорошо», «отлично» он уже в любом случае не сможет получить, а вот «удовлетворительно» может - если при защите возникают определенные

трудности с ориентацией в материале, ответами на вопросы по курсовому проекту. Если студент совершенно не владеет материалом курсового проекта, то получает «неудовлетворительно».

Если работа не соответствует критериям выполнения курсового проекта, то оценивается неудовлетворительно и до защиты не допускается.

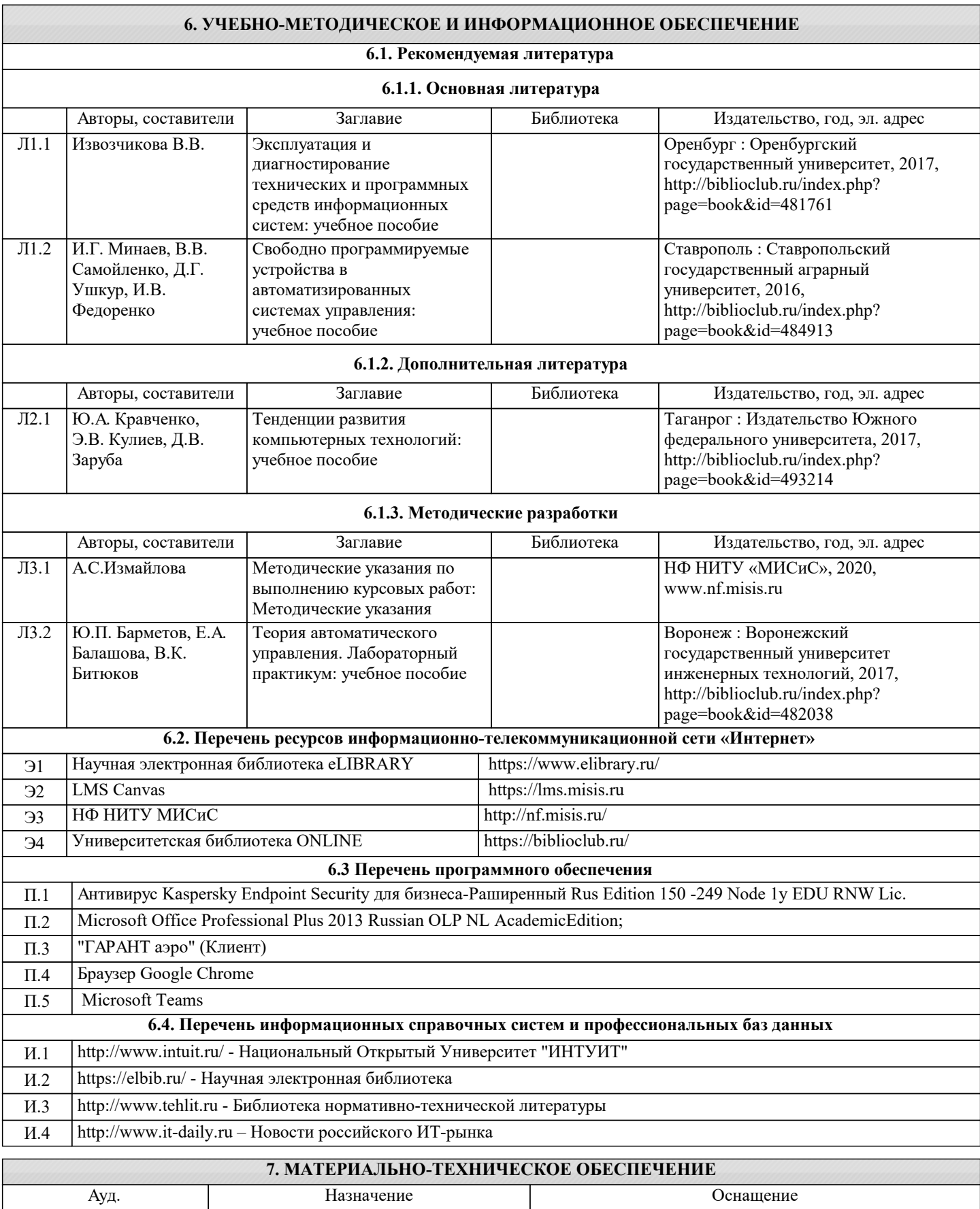

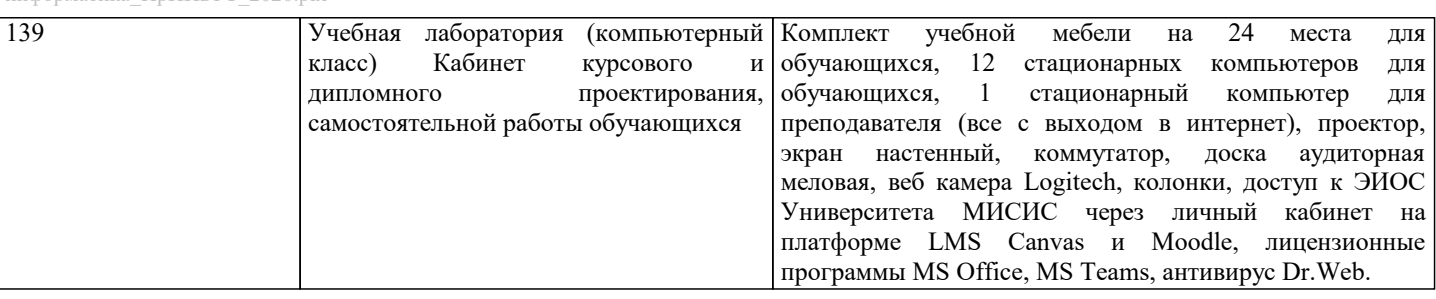

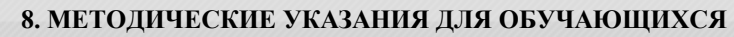

Освоение дисциплины предполагает как проведение традиционных аудиторных занятий, так и работу в электронной информационно-образовательной среде НИТУ «МИСиС» (ЭИОС), частью которой непосредственно предназначенной для осуществления образовательного процесса является Электронный образовательный ресурс LMS Canvas. Он доступен по URL адресу https://lms.misis.ru и позволяет использовать специальный контент и элементы электронного обучения и дистанционных образовательных технологий. LMS Canvas используется преимущественно для асинхронного взаимодействия между участниками образовательного процесса посредством сети «Интернет».

Чтобы эффективно использовать возможности LMS Canvas, а соответственно и успешно освоить дисциплину, нужно: 1) зарегистрироваться на курс. Для этого нужно перейти по ссылке … Логин и пароль совпадает с логином и паролем от личного кабинета НИТУ МИСиС;

2)в рубрике «В начало» ознакомиться с содержанием курса, вопросами для самостоятельной подготовки, условиями допуска к аттестации, формой промежуточной аттестации (зачет/экзамен), критериями оценивания и др.;

3)в рубрике «Модули», заходя в соответствующие разделы изучать учебные материалы, размещенные преподавателем. В т.ч. пользоваться литературой, рекомендованной преподавателем, переходя по ссылкам;

4)в рубрике «Библиотека» возможно подбирать для выполнения письменных работ (контрольные, домашние работы, курсовые работы/проекты) литературу, размещенную в ЭБС НИТУ «МИСиС;

5)в рубрике «Задания» нужно ознакомиться с содержанием задания к письменной работе, сроками сдачи, критериями оценки. В установленные сроки выполнить работу(ы), подгрузить здесь же для проверки. Удобно называть файл работы следующим образом (название предмета (сокращенно), группа, ФИО, дата актуализации (при повторном размещении)). Например, Экономика Иванов И.И. БМТ-19 20.04.2020. Если работа содержит рисунки, формулы, то с целью сохранения форматирования ее нужно подгружать в pdf формате.

Работа, подгружаемая для проверки, должна:

- содержать все структурные элементы: титульный лист, введение, основную часть, заключение, список источников, приложения (при необходимости);

- быть оформлена в соответствии с требованиями.

Преподаватель в течение установленного срока (не более десяти дней) проверяет работу и размещает в комментариях к заданию рецензию. В ней он указывает как положительные стороны работы, так замечания. При наличии в рецензии замечаний и рекомендаций, нужно внести поправки в работу, подгрузить ее заново для повторной проверки. При этом важно следить за сроками, в течение которых должно быть выполнено задание. При нарушении сроков, указанных преподавателем возможность подгрузить работу остается, но система выводит сообщение о нарушении сроков. По окончании семестра подгрузить работу не получится;

6)в рубрике «Тесты» пройти тестовые задания, освоив соответствующий материал, размещенный в рубрике «Модули»; 7)в рубрике «Оценки» отслеживать свою успеваемость;

8)в рубрике «Объявления» читать объявления, размещаемые преподавателем, давать обратную связь;

9)в рубрике «Обсуждения» создавать обсуждения и участвовать в них (обсуждаются общие моменты, вызывающие вопросы у большинства группы). Данная рубрика также может быть использована для взаимной проверки; 10)проявлять регулярную активность на курсе.

Преимущественно для синхронного взаимодействия между участниками образовательного процесса посредством сети «Интернет» используется Microsoft Teams (MS Teams). Чтобы полноценно использовать его возможности нужно установить приложение MS Teams на персональный компьютер и телефон. Старостам нужно создать группу в MS Teams. Участие в группе позволяет:

- слушать лекции;

- работать на практических занятиях;

- быть на связи с преподавателем, задавая ему вопросы или отвечая на его вопросы в общем чате группы в рабочее время с 9.00 до 17.00;

- осуществлять совместную работу над документами (вкладка «Файлы).

При проведении занятий в дистанционном синхронном формате нужно всегда работать с включенной камерой.

Исключение – если преподаватель попросит отключить камеры и микрофоны в связи с большими помехами. На аватарках должны быть исключительно деловые фото.

При проведении лекционно-практических занятий ведется запись. Это дает возможность просмотра занятия в случае невозможности присутствия на нем или при необходимости вновь обратится к материалу и заново его просмотреть.